#### Modélisation des écoulements à surface libre

#### Réflexion méthodologique Quels outils numériques pour quels résultats ?

prof. ir. HIVER Jean-Michel

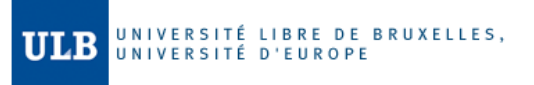

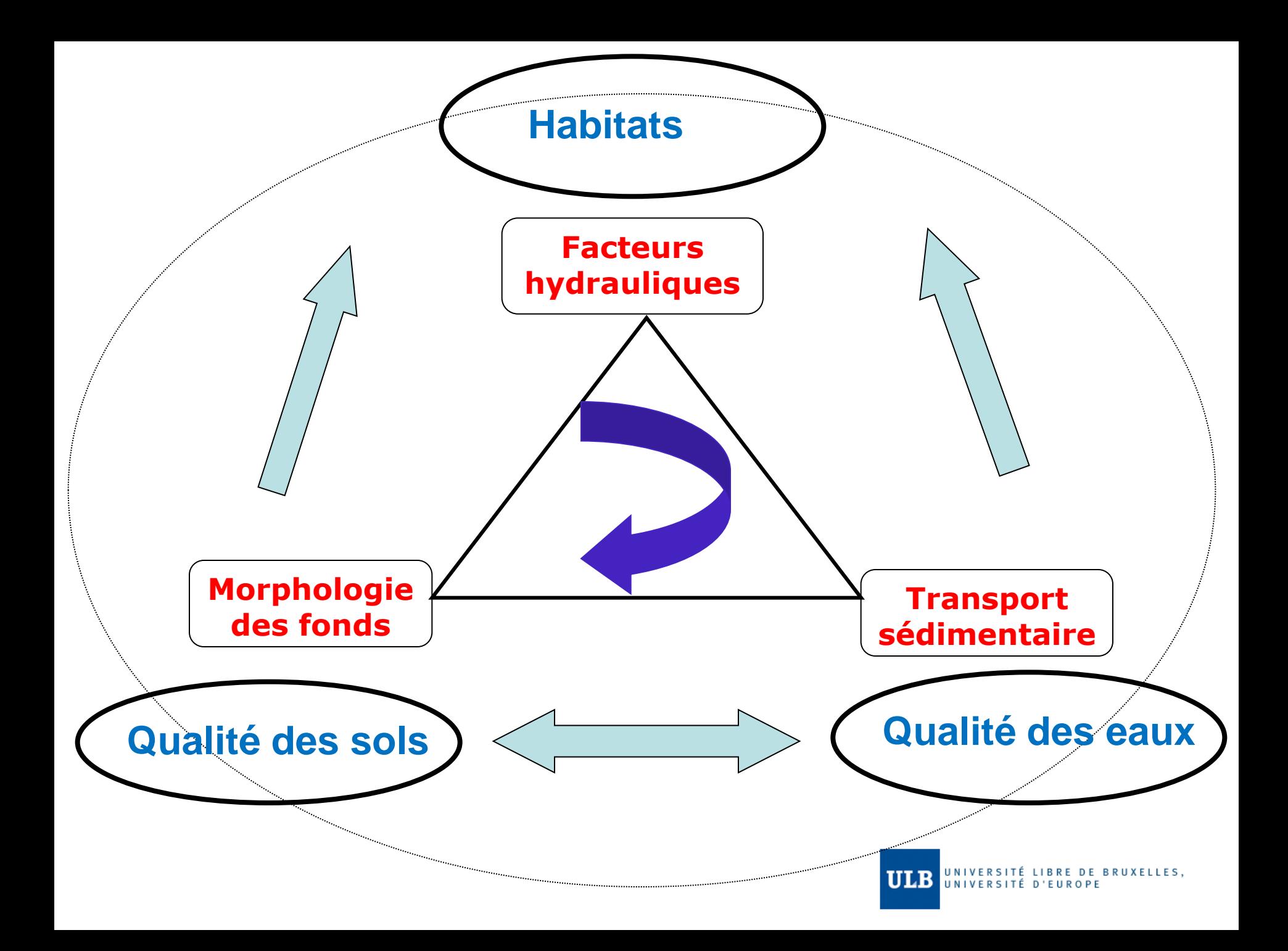

# « Outils » hydrauliques

- Modèle analytique  $\rightarrow$  Solution exacte
- Modèle analogique  $\rightarrow$  Solution simplifiée
- Modèle numérique  $\rightarrow$  Solution approchée
- Modèle physique  $\rightarrow$  Modèle réduit
- Modèle hydride ou composé
- Mesures in situ

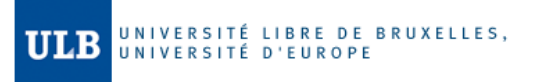

# Le rôle des dimensions en x, y et z

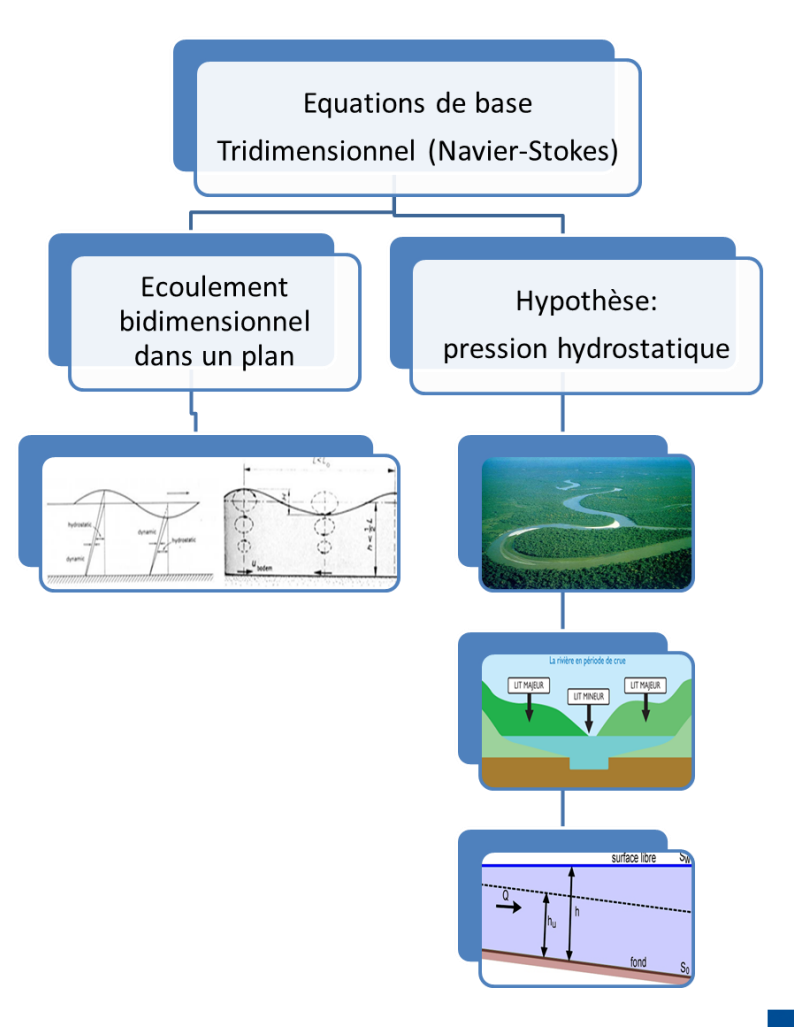

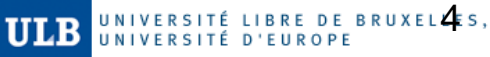

#### Echanges dans un lit composé

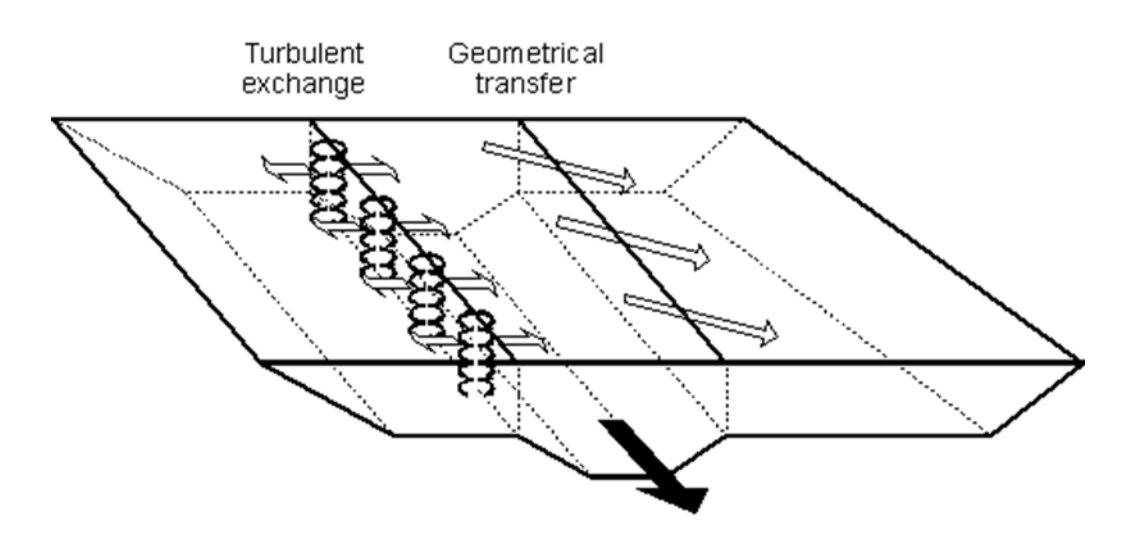

**ULB** UNIVERSITÉ LIBRE DE BRUXELLES,

# Phasage des tâches pour réaliser une modélisation

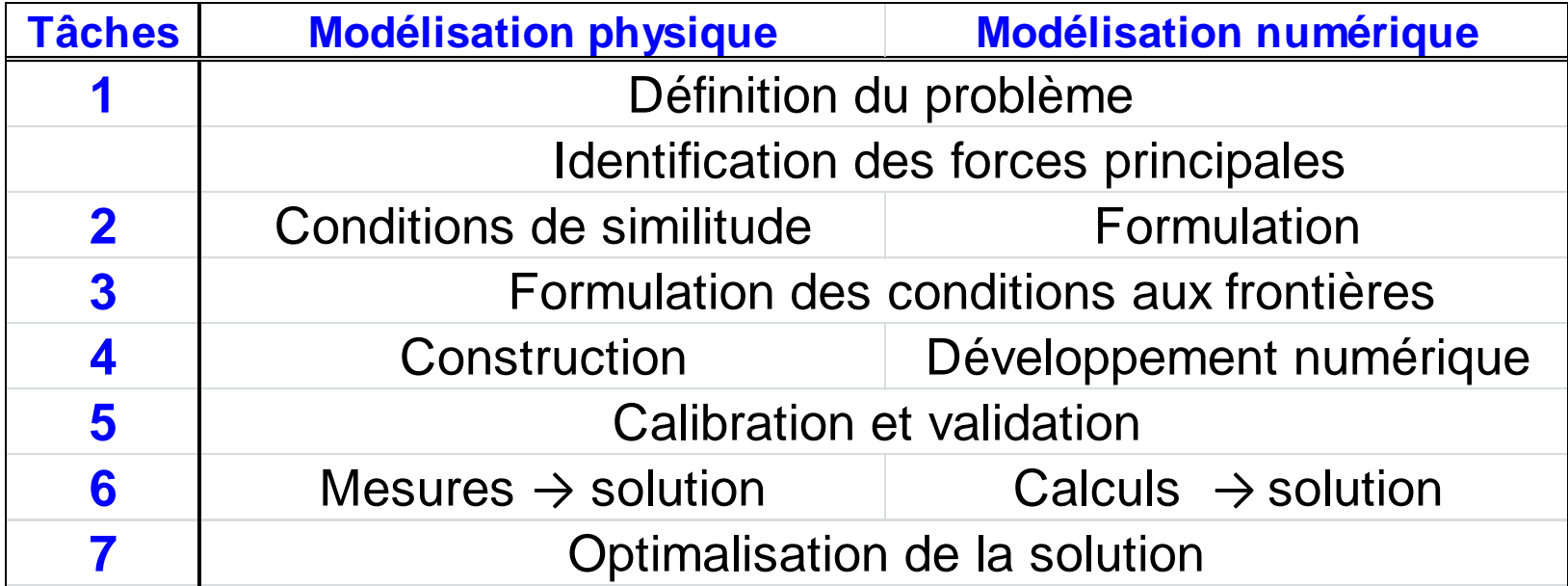

### Réseau Trans Européen (RTE) voies navigables

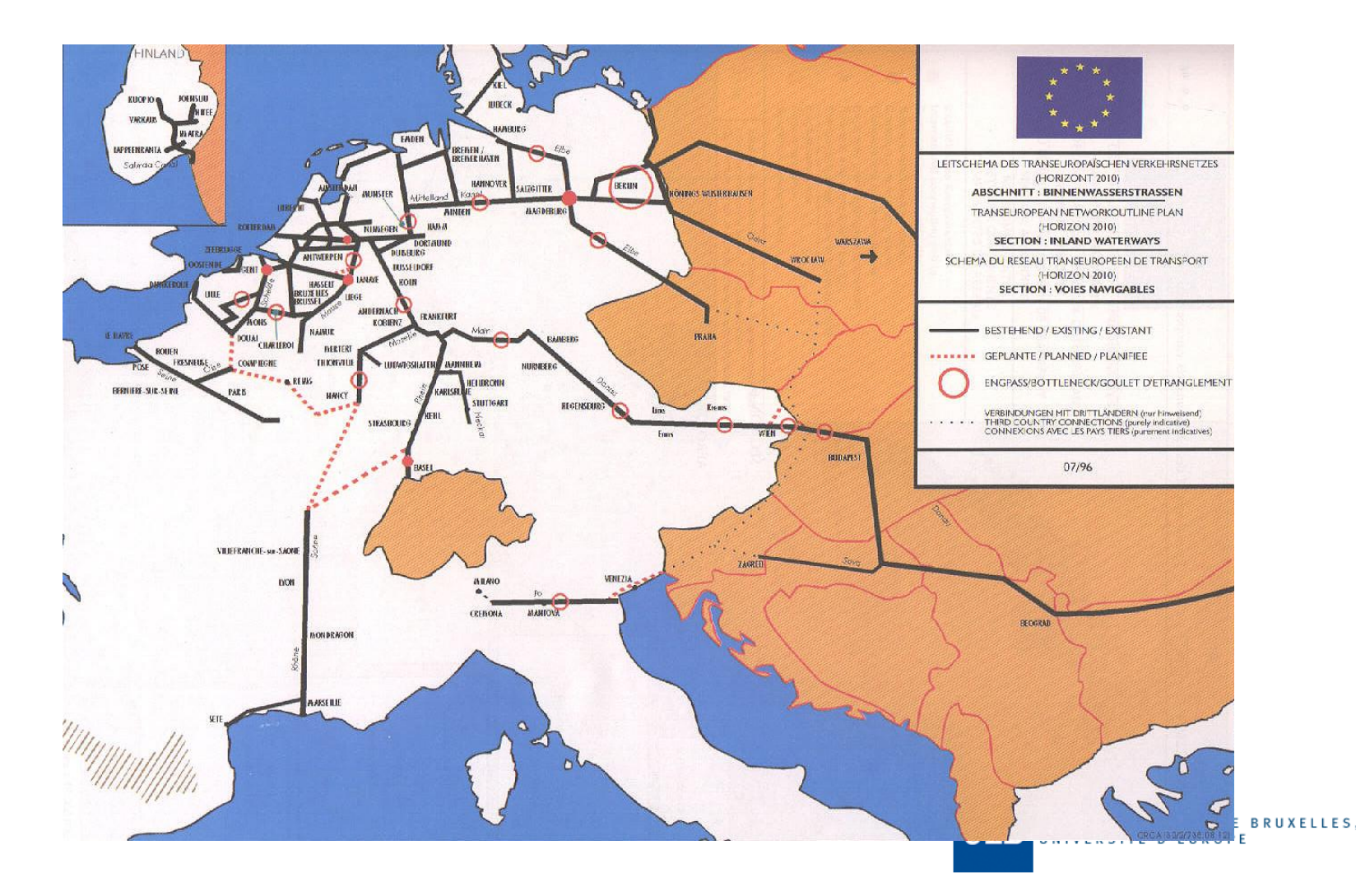

#### Croisement de routes internationales

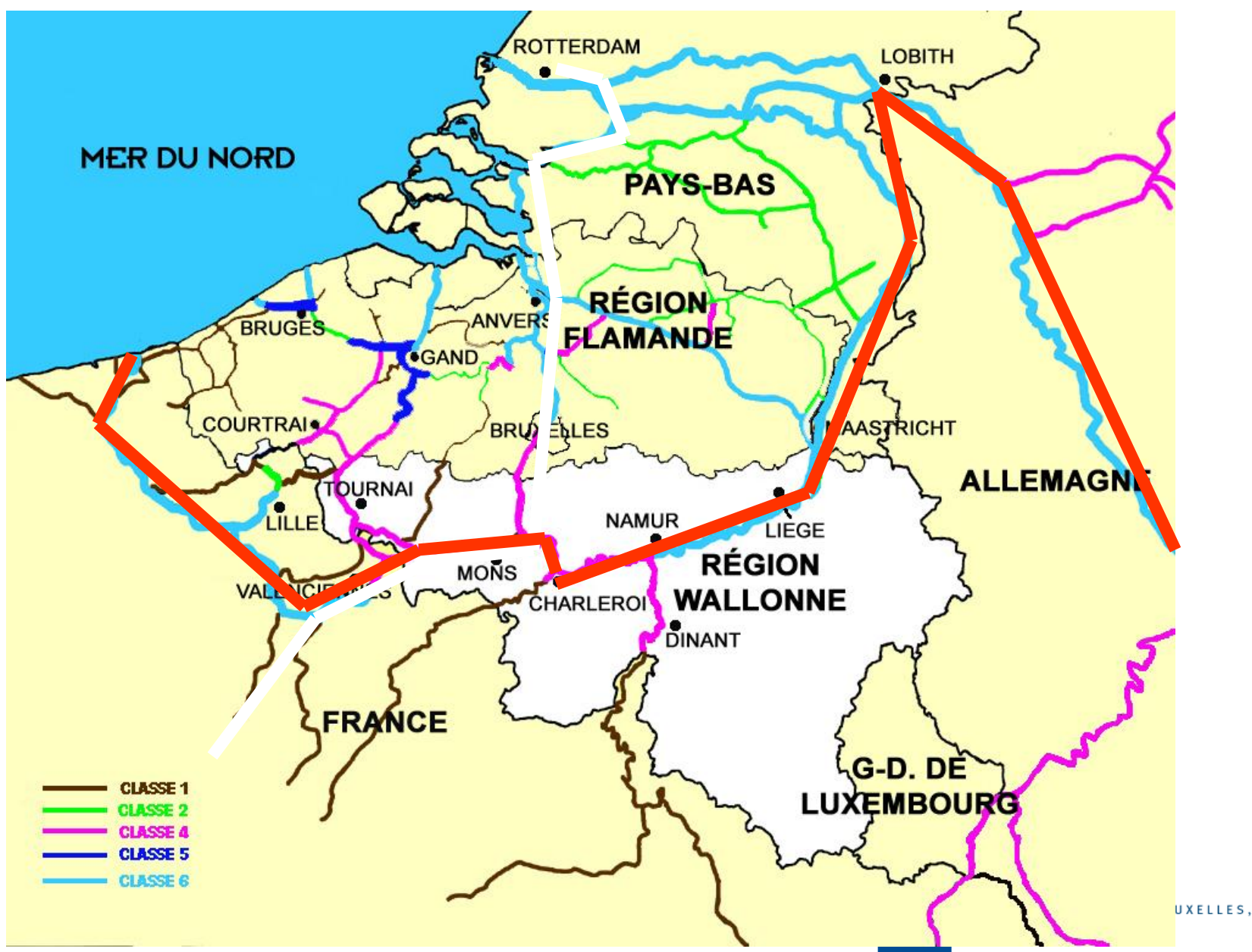

## En conclusion…

- Disponibilité des données géométriques (bathymétrie) du lit d'écoulement ainsi que des zones latérales (lit majeur et zones humides)
- Disponibilité des données hydrauliques (cotes d'eau, relations H-Q, hydrogrammes,…) permettant la fixation des conditions aux frontières; vérification de la stabilité des conditions aux frontières
- Tout modèle ne pourra être utilisé qu'après calibration et validation, il est dès lors primordial de disposer de données d'évènements hydrologiques permettant d'effectuer ces deux étapes
- Réalisation de tests de sensibilité permettant d'apprécier le degré de liaison entre certains paramètres (rugosité, turbulence, coefficient de diffusion,…) et les résultats de simulation
- Le code doit disposer de modules de pre et post-processing permettant la gestion « user-friendly » du logiciel.

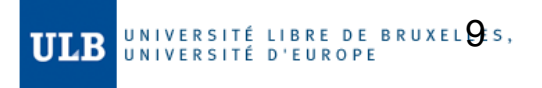

# Merci pour votre attention

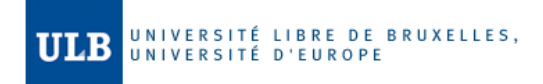